#### Maskinorienterad Programmering 2010/11

#### Maskinnära programmering – C

Ur innehållet: Kodningskonventioner Att tänka på då man programmerar i 'C'

**Maskinnära programmering - C** *1*

## **ALMERS**

**Maskinorienterad Programmering - 2010/2011** 

## Kodningskonventioner (XCC12)

•Parametrar överförs till en funktion via stacken.

•Då parametrarna placeras på stacken bearbetas parameterlistan från höger till vänster.

•Utrymme för lokala variabler allokeras på stacken. Variablerna behandlas i den ordning de påträffas i koden.

•Prolog kallas den kod som reserverar utrymme för lokala variabler.

- •Epilog kallas den kod som återställer (återlämnar) utrymme för lokala variabler.
- •Den del av stacken som används för parametrar *och* lokala variabler kallas *aktiveringspost*.

Beroende på datatyp används för returparameter HC12's register enligt följande tabell:

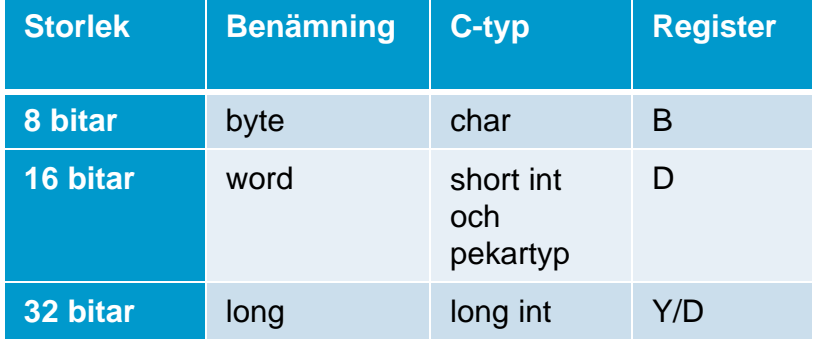

## Exempel (ES 2.13):

Skriv en egen version av standardfunktionen strcpy.

- a) Använd pekare.
- b) Använd indexering.
- c) Använd XCC12, kompilera de båda versionerna till assemblerkod och jämför resultaten.

**Maskinnära programmering - C** *3*

# **LMERS**

**Maskinorienterad Programmering - 2010/2011** 

## Lösning (ES 2.13):

#### *Specifikation av strcpy:*

#### **Synopsis**

```
#include <string.h>
void strcpy(char * s1, const char * s2);
```
#### **Description**

The strcpy function copies the string pointed to by s2 (including the terminating null character) into the array pointed to by s1. If copying takes place between objects that overlap, the behavior is undefined.

#### **Returns**

The strcpy function returns nothing.

### Lösning (ES 2.13):

```
a) Med pekare…
void strcpy (char *s1, const char *s2) 
\left\{ \right.while (*s1++ = *s2++);
}
b) Med indexering…
void strcpy (char *s1, const char *s2) 
\{int i = 0;while (s1[i] = s2[i])i++;}
```
**Maskinnära programmering - C** *5*

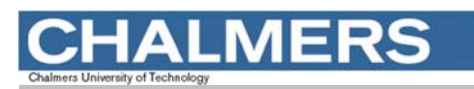

#### **Maskinorienterad Programmering - 2010/2011**

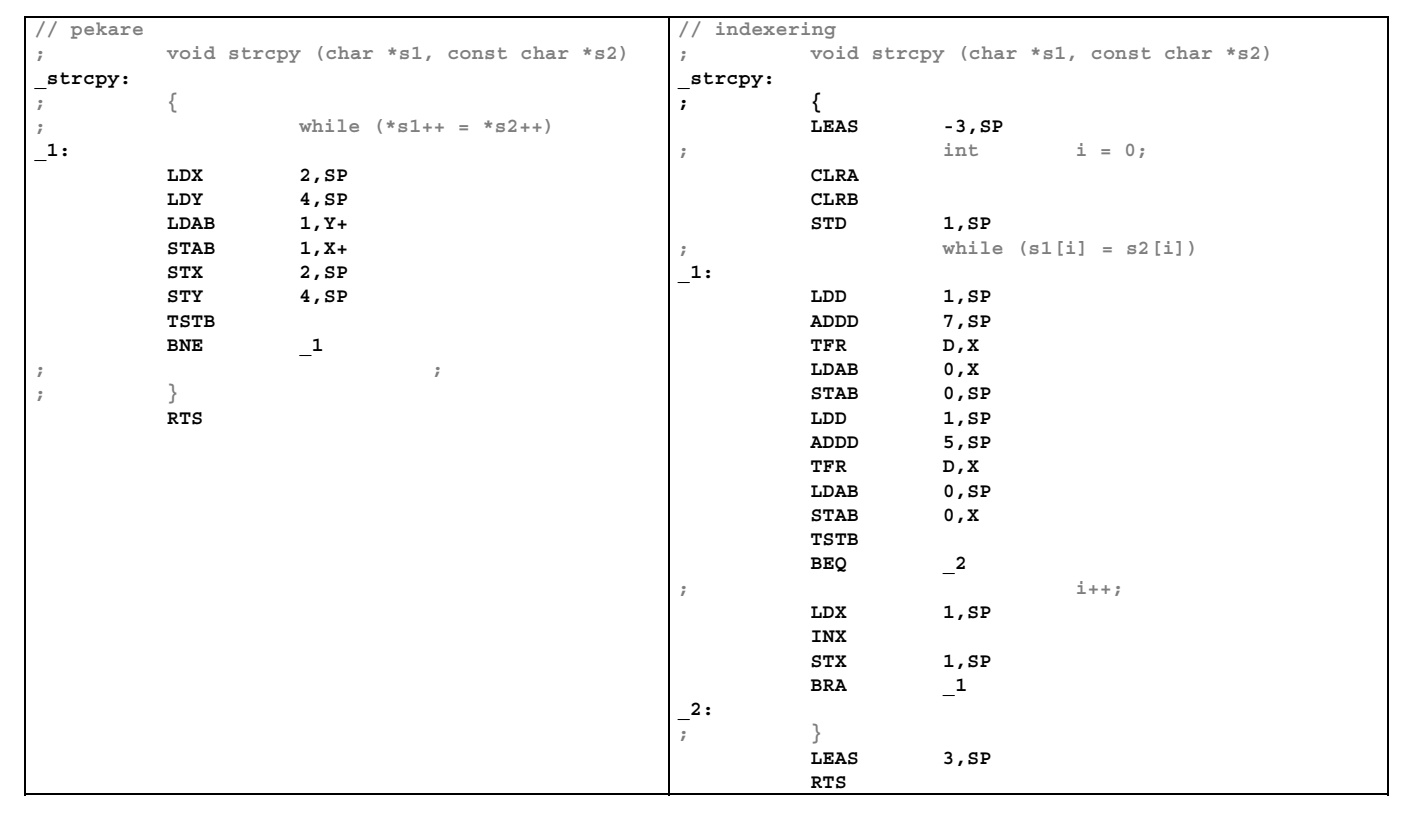

### Exempel (ES 2.26):

Följande C-deklarationer har gjorts på "toppnivå" (global synlighet):

**char** a,b,c; **char** min( **char** a, **char** b );

- a) Visa hur variabeldeklarationerna översätts till assemblerdirektiv för HCS12.
- b) Visa hur följande sats översätts till assemblerkod för HCS12:

 $c = min( a , b )$ ;

*Vi löser på tavlan...*

**Maskinnära programmering - C** *7*

MERS

**Maskinorienterad Programmering - 2010/2011** 

### Exempel:

Inledningen (parameterlistan och lokala variabler) för en funktion ser ut på följande sätt:

```
void function( long c, char b, unsigned int a )
{
      char d;
      long e;
```
.....

- a) Visa hur utrymme för lokala variabler reserveras i funktionen (*prolog*).
- b) Visa funktionens *aktiveringspost*, ange speciellt offseter för parametrar och lokala variabler.

*Vi löser på tavlan...*

#### Exempel

Inledningen (parameterlistan och lokala variabler) för en funktion ser ut på följande sätt:

void function( long c, char b, unsigned int a ) { char d; long e; ..... a) Visa hur tilldelningen  $d = b$ ; utförs i assemblerspråk b) Visa hur tilldelningen  $e = a$ ; utförs i assemblerspråk

*Vi löser på tavlan...*

**Maskinnära programmering - C** *9*

ERS

**Maskinorienterad Programmering - 2010/2011** 

### Exempel: Utgå från följande översättning av strcpy och försök förbättra koden

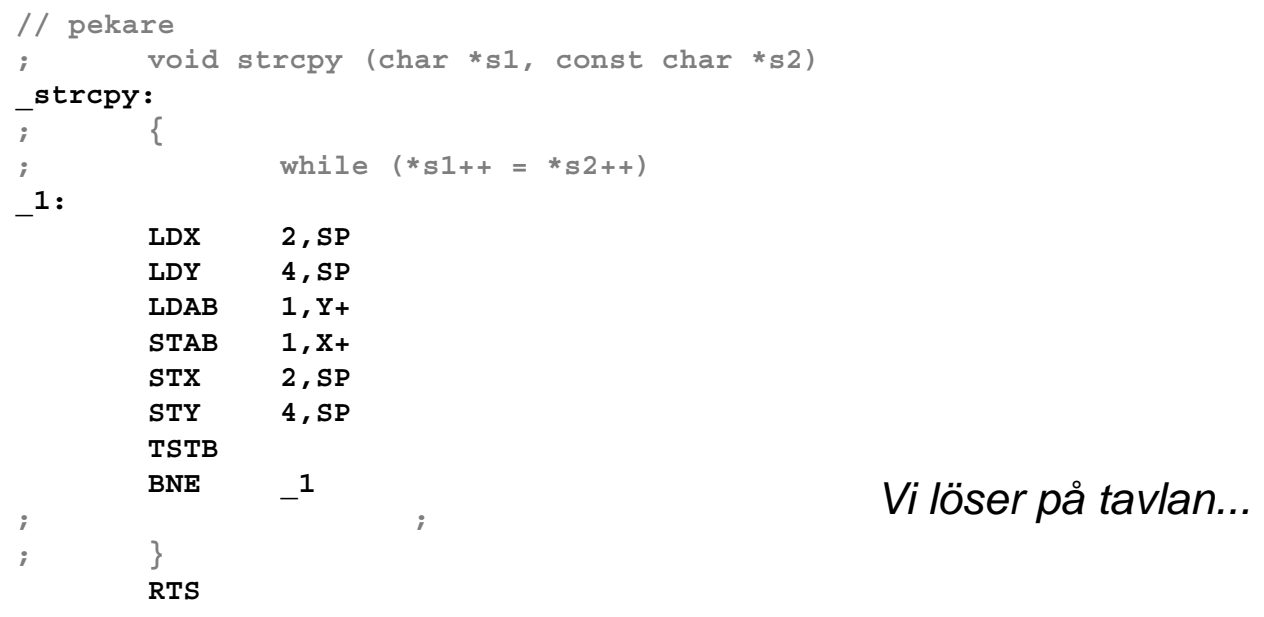

#### Makroexpansion av preprocessor

**MERS** 

```
#define square(x) x*x
int a,b;
b = square (a); /* b = a * a */
b = square (a+1); /* b = a+1 * a+1 */
.. sätt ut parenteser...
#define square(x) (x) * (x)
```
**Maskinnära programmering - C**

**LMERS** Maskinorienterad Programmering - 2010/2011

#### Felaktig användning av "boolean"

```
int a,b,c, status;
status = 0; \frac{1}{2} /* "false" */
status = 3 < 2 < 1; /* "true" */
a=3; b=2; c=1;
status = a < b < c;
         \searrow"false"->0
               "true"->1
```
#### Svag typning

```
char är en heltalstyp i C...
'1' är samma sak som 49...
'1'+'3' är 100 ...
char c;
c = qetchar();
while( c != EOF \}...
      EOF är definierad som -1
      char kan vara signed eller unsigned (ANSI-C)
      dvs. -1 eller 255...
```
**Maskinnära programmering - C**

**ERS** 

**Maskinorienterad Programmering - 2010/2011** 

#### **Sidoeffekter**

++ och –- används i uttryck och satser  $i = 3;$  $a[i] = i++;$  Vad blir resultatet?  $a[3] = 4$  eller  $a[4] = 4$  $a[3] = 3$  eller  $a[4] = 3$ int x, m[2];  $i = 0;$  $m[++i] = 0;$  $m[++i] = 0;$ **objekt värde**  $\mathbf{x}$  0  $m[1]$  0 m<sub>[0]</sub>

#### "Dolda" fel

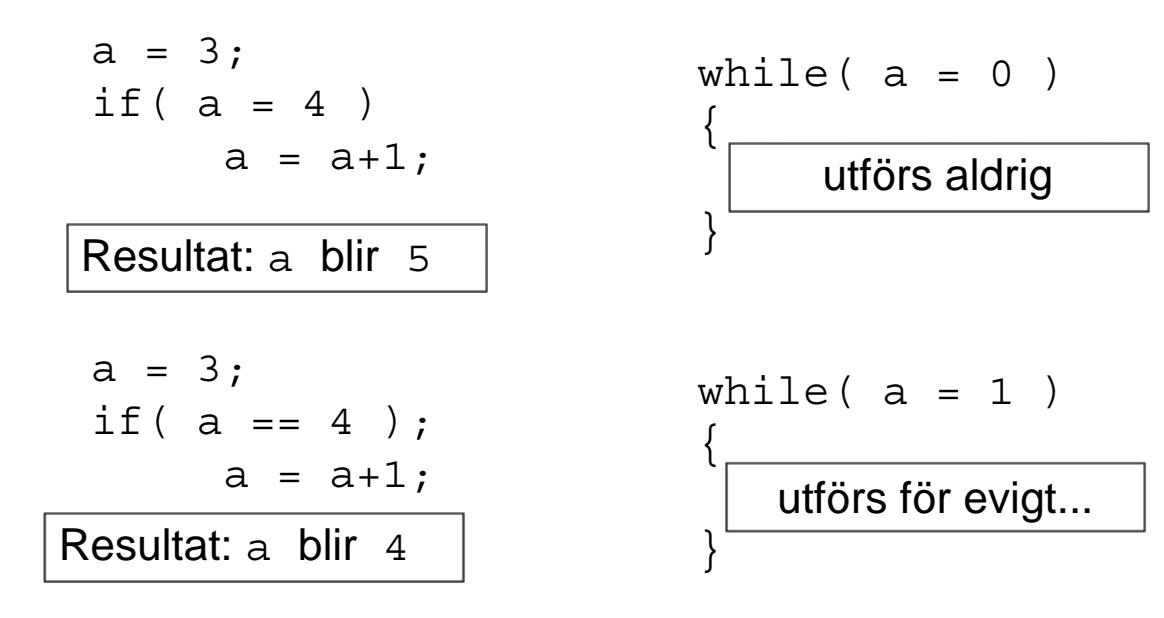

**Maskinnära programmering - C**

## **MERS**

#### **Maskinorienterad Programmering - 2010/2011**

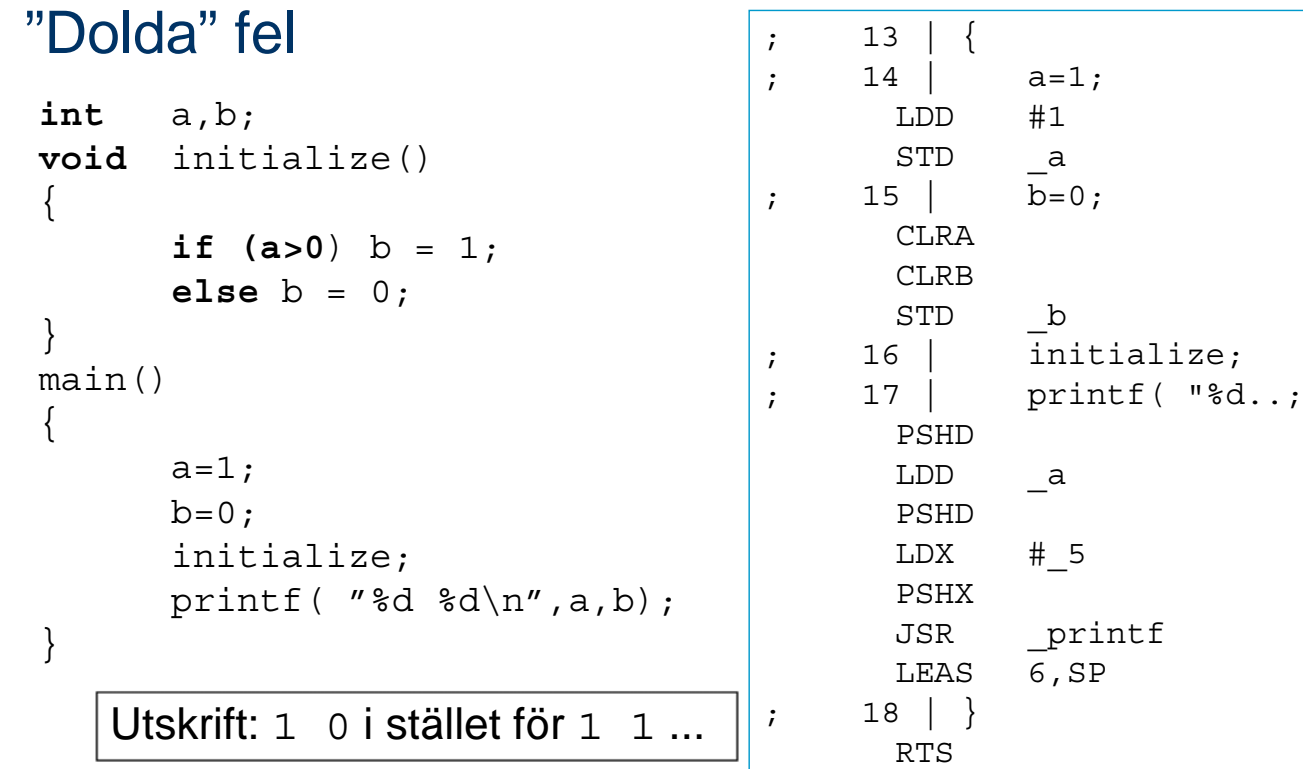

#### Pekararitmetik

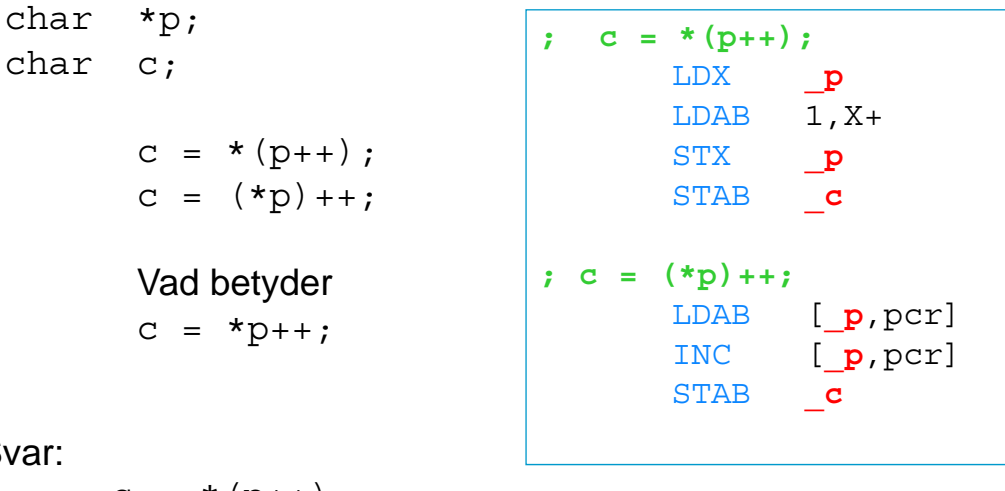

 $S$ 

 $c = * (p++)$ ; =  $c = *p++;$ 

**Maskinnära programmering - C**

## ERS

**Maskinorienterad Programmering - 2010/2011** 

FCB 0

#### Konstanter...

Föregås konstant av 'O' tolkas den som oktal, dvs:  $031 == 25$ Kan lätt förväxlas/misstolkas...

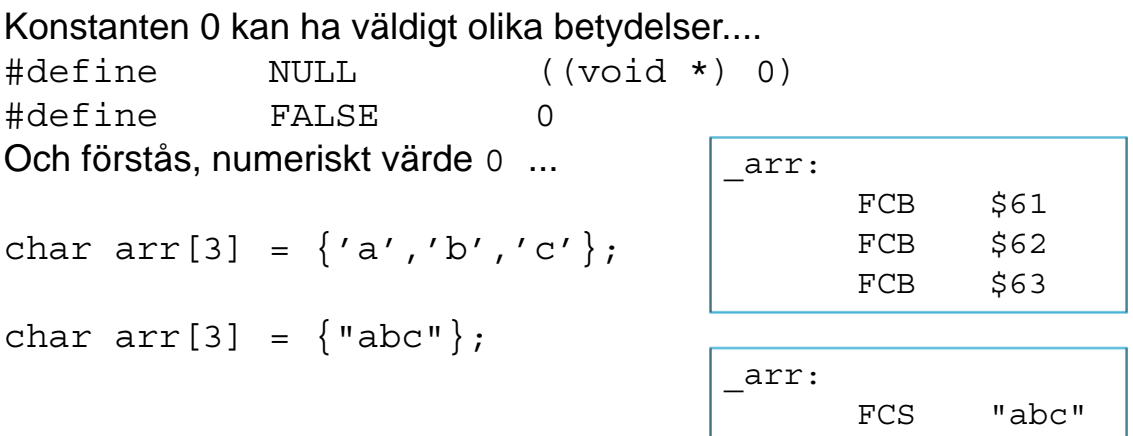